Install Plex Media Server Ubuntu [Terminal](http://my.inmanuals.com/document.php?q=Install Plex Media Server Ubuntu Terminal) >[>>>CLICK](http://my.inmanuals.com/document.php?q=Install Plex Media Server Ubuntu Terminal) HERE<<<

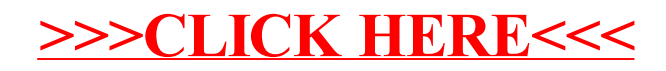